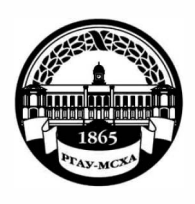

**МИНИСТЕРСТВО СЕЛЬСКОГО ХОЗЯЙСТВА РОССИЙСКОЙ ФЕДЕРАЦИИ**  ФЕДЕРАЛЬНОЕ ГОСУДАРСТВЕННОЕ БЮДЖЕТНОЕ ОБРАЗОВАТЕЛЬНОЕ УЧРЕЖДЕНИЕ ВЫСШЕГО ОБРАЗОВАНИЯ **«РОССИЙСКИЙ ГОСУДАРСТВЕННЫЙ АГРАРНЫЙ УНИВЕРСИТЕТ-МСХА имени К.А. ТИМИРЯЗЕВА» (ФГБОУ ВО РГ АУ - МСХА имени К.А. Тимирязева)** 

Институт Мелиорации, водного хозяйства и строительства имени А.Н. Костякова Кафедра мелиорации и рекультивации земель

УТВЕРЖДАЮ:

А.В. Ещин Начальник УМ  $2020$  г.

# **МЕТОДИЧЕСКИЕ УКАЗАНИЯ ПО ВЫПОЛНЕНИЮ КУРСОВОГО ПРОЕКТА ДИСЦИПЛИНЫ**

# **Бl.В.11. ЗЕМЛЕУСТРОИТЕЛЬНОЕ ПРОЕКТИРОВАНИЕ**

ВНУТРИХОЗЯЙСТВЕННОЕ ЗЕМЛЕУСТРОЙСТВО

# для подготовки бакалавров

Направление: 20.03.02 «Природообустройство и водопользование» Направленность: «Экспертиза и управление земельными ресурсами»

Квалификация (степень) выпускника - бакалавр Курс4 Семестр 7 Форма обучения очная.

Москва 2020

Разработчик: Исаев А.С., старший преподаватель

Рецензент: Соломин И.А., доцент, к.т.н.

Методические указания составлены в соответствии с требованиями ФГОС ВО по направлению подготовки 20.03.02 «Природообустройство и водопользование» и учебного плана по данному направлению, год начала подготовки - 2018.

Методические указания обсуждены на заседании выпускающей кафедры Мелиорации и рекультивации земель, протокол № 7 от «22» января 2020 г.

Заведующий выпускающей кафедрой Пчёлкин В.В., д.т.н., профессор

Согласовано:

Начальник методического отдела УМУ

И.о. директора института Мелиорации, водного хозяйства и строительства имени А.Н. Костякова Д.М. Бенин, к.т.н., доцент

Председатель учебно-методической комиссии института Мелиорации, водного хозяйства и строительства имени А.Н. Костякова Бакштанин А.М., к.т.н., доцент

Бумажный экземпляр РПД, копии электронных вариантов РПД и оценочных материалов получены. Методический отдел УМУ

2020 г.

 $\kappa$  0  $\frac{6}{9}$   $\frac{100}{10}$  2020  $\frac{1}{2020}$   $\frac{1}{2020}$   $\frac{1}{2020}$   $\frac{1}{2020}$ 

 $\mathcal{O}$  2020 г.  $03$ 2020 г. W)

 $\leftarrow 0$  6,  $M$  ЮЛ 2020 2020 г.

 $\alpha/\lambda$  $40<sup>°</sup>$ 2020 г.

2020 г.

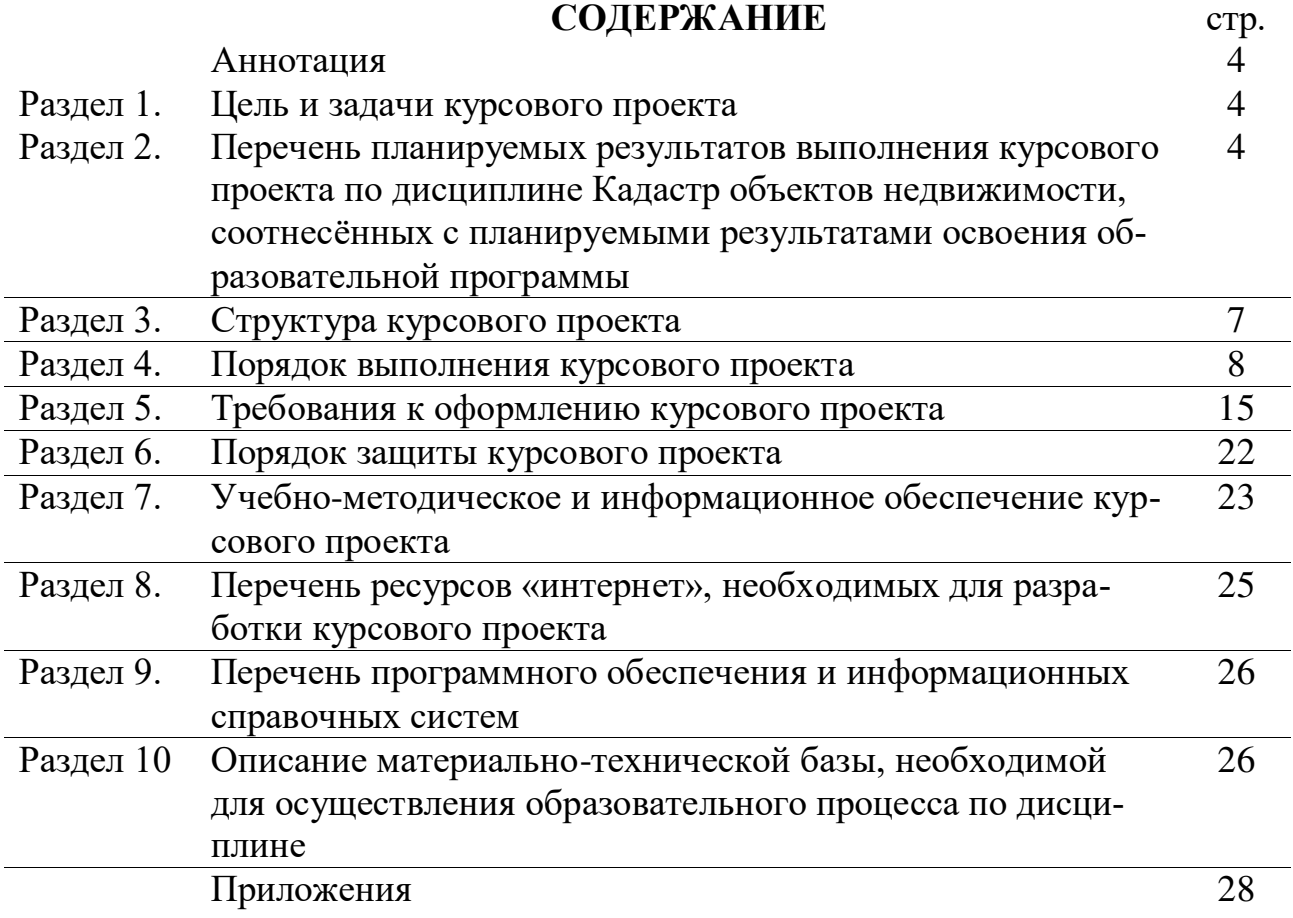

#### **АННОТАЦИЯ**

**Методических указаний по разработке курсового проекта по дисциплине Б1.В.11 «Землеустроительное проектирование. Внутрихозяйственное землеустройство» для подготовки бакалавра по направлению 20.03.02 Природообустройство и водопользование, направленность Экспертиза и управление земельными ресурсами.**

Методические указания по разработке курсового проекта по дисциплине Б1.В.11 «Землеустроительное проектирование. Внутрихозяйственное землеустройство» включают подробное изложение содержания и порядка выполнения, проверки руководителем и рецензирования, формирования приёмной комиссии, защиты и оценки курсового проекта. Курсовой проект имеет правовой, теоретический и практический характер.

В методических указаниях подчёркивается важная роль курсового проекта в формировании бакалавра, как квалифицированного специалиста, способного работать в сфере землеустроительного проектирования, включая внутрихозяйственное землеустройство, межхозяйственное землеустройство и рабочие проектирование (проекты мелиорации земель).

#### **1. Цель и задачи курсового проекта**

Выполнение курсового проекта по дисциплине Б1.В.11 «Землеустроительное проектирование. Внутрихозяйственное землеустройство» для подготовки бакалавра по направлению 20.03.02 Природообустройство и водопользование, направленность Экспертиза и управление земельными ресурсами проводится с целью освоения правовых, теоретических и практических основ землеустроительного проектирования для формирования системного представления о методах межхозяйственного землеустройства, внутрихозяйственного землеустройства и рабочего проектирования, выработки практических навыков применения этих методов.

#### **Сформулированная цель удовлетворяют следующим принципам:**

- соотносится с общими целями основной профессиональной образовательной программы (ОПОП ВО) по направлению, в рамках которого изучается дисциплина;
- образует многоуровневую иерархическую систему уровней освоения материала;
- имеет профессиональную и мировоззренческую направленность;
- охватывает правовую, теоретическую и практическую компоненты деятельности бакалавра;
- подготавливает будущего бакалавра к самообучению и саморазвитию.
- проверяюется диагностическими средствами контроля знаний.

При выполнении курсового проекта, студенты повышают уровень профессиональной подготовки в процессе:

- 1). Изучения нормативно-правового обеспечения землеустроительного проектирования.
- 2). Изучения теоретических основ землеустроительного проектирования.
- 3). Изучения методов землеустроительного проектирования.
- 4). Развития практических навыков сбора, обработки и анализа исходных материалов для составления землеустроительного проекта.
- 5). Развития практических навыков разработки землеустроительного проекта.

## **2. Перечень планируемых результатов выполнения курсового проекта по дисциплине Б1.В.07.02 «Кадастр объектов недвижимости», соотнесённых с планируемыми результатами освоения образовательной программы**

Реализация в курсовом проекте по дисциплине Б1.В.11 «Землеустроительное проектирование. Внутрихозяйственное землеустройство» требований ФГОС ВО, ОПОП ВО и Учебного плана по направлению 20.03.02 Природообустройство и водопользование, направленность Экспертиза и управление земельными ресурсами должна формировать компетенции, представленные в таблице 1.

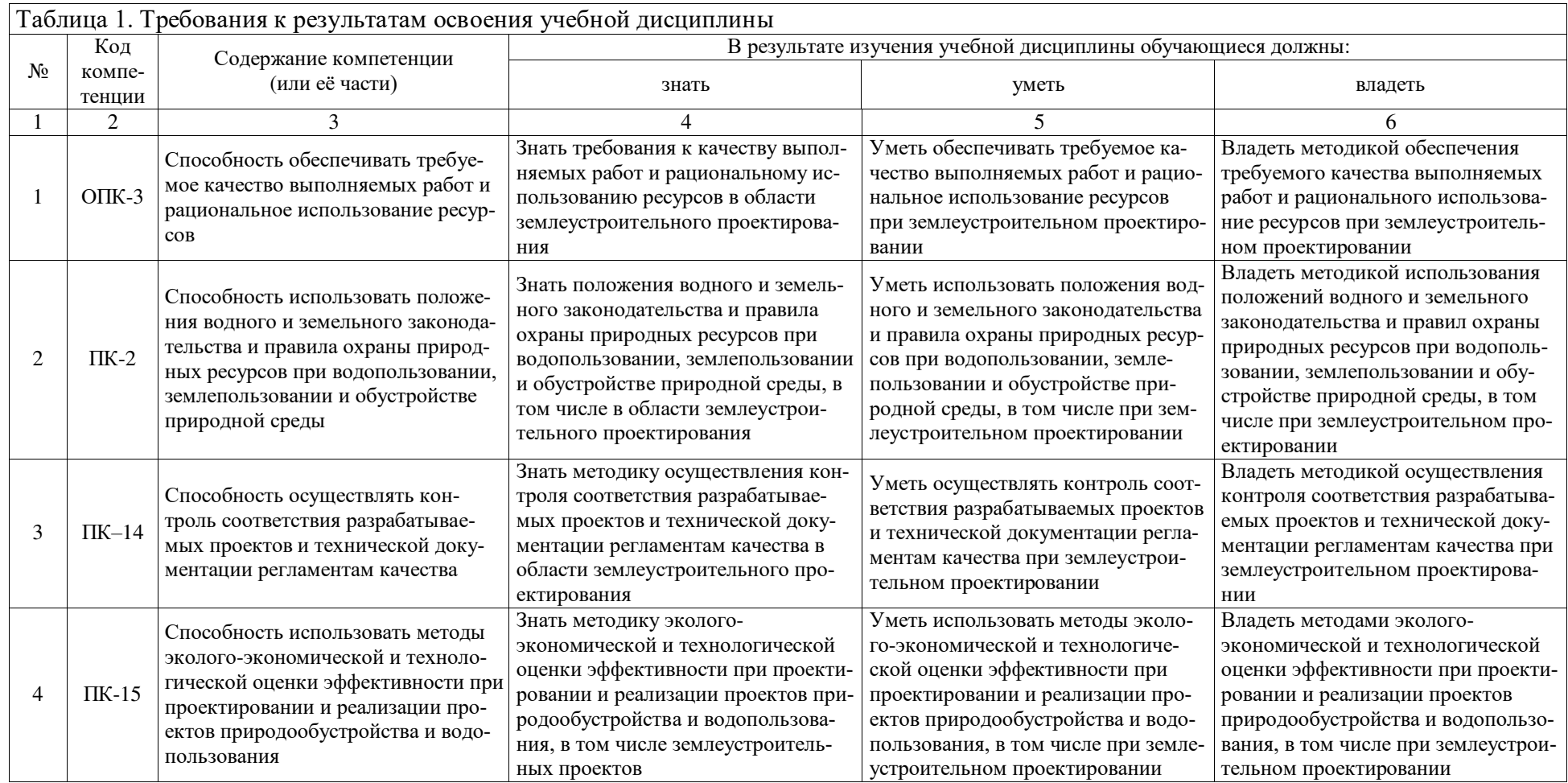

# **3. Структура курсового проекта (табл. 2)**

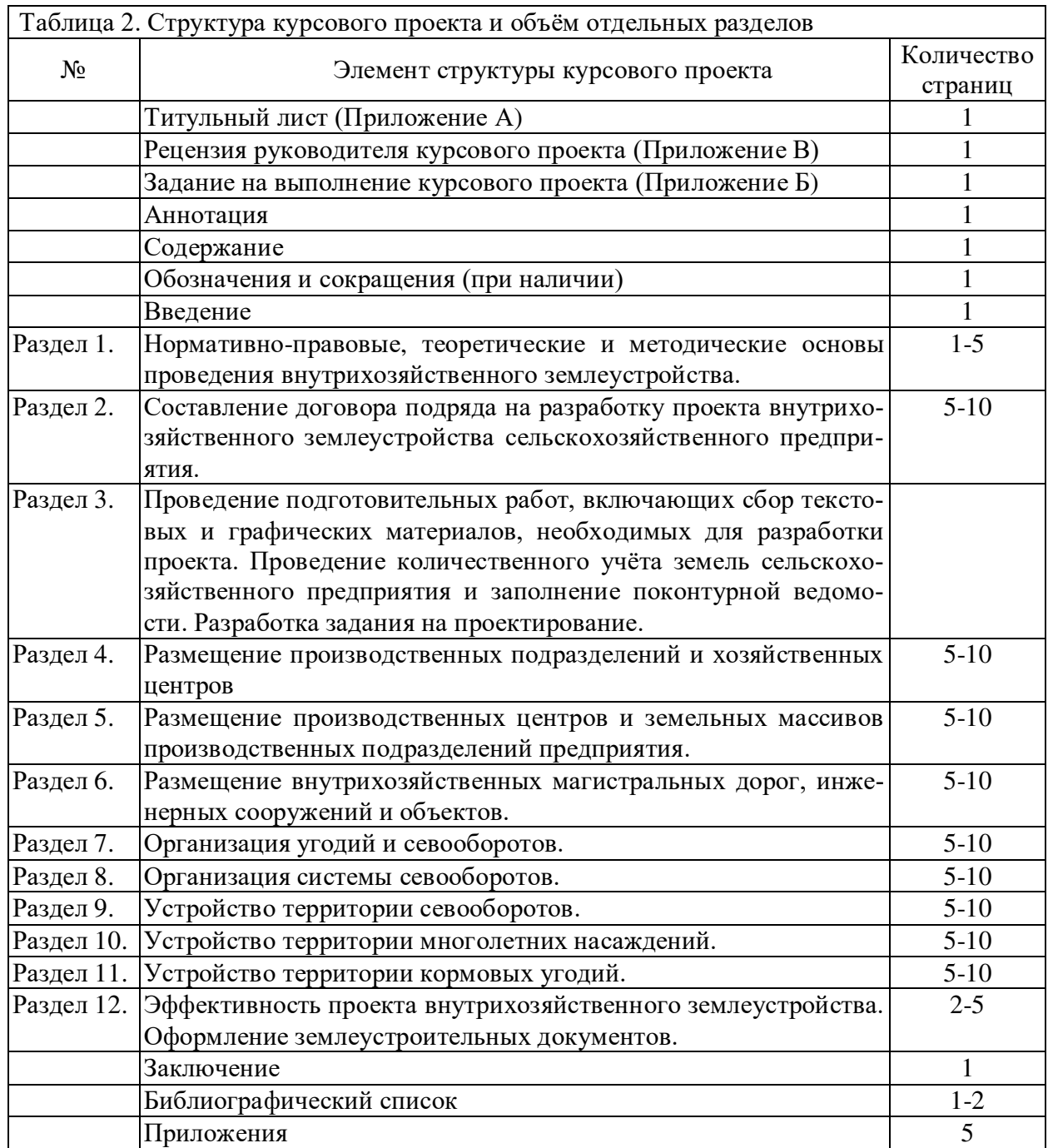

Примечание. В таблице 2 представлена типовая структура курсового проекта внутрихозяйственного землеустройства. Все части курсового проекта должны быть изложены в строгой логической последовательности, вытекать одна из другой и быть взаимосвязанными.

Методические указания по выполнению курсового проекта дисциплины Б1.В.11 «Землеустроительное проектирование. Внутрихозяйственное землеустройство» для инвалидов и лиц с ограниченными возможностями здоровья разрабатывается индивидуально с учетом особенностей психофизического развития, индивидуальных возможностей и состояния здоровья таких обучающихся.

# **4. Порядок выполнения курсового проекта**

# **4.1. Выбор темы**

Обучающийся самостоятельно выбирает тему курсового проекта из предлагаемого списка тем, или может предложить свою тему при условии обоснования им её целесообразности. Выбранная тема должна быть согласована с руководителем курсового проекта и закреплена за студентом путём выдачи ему задания на выполнение курсового проекта.

Примерная тематика курсовых проектов приведена в таблице 3.

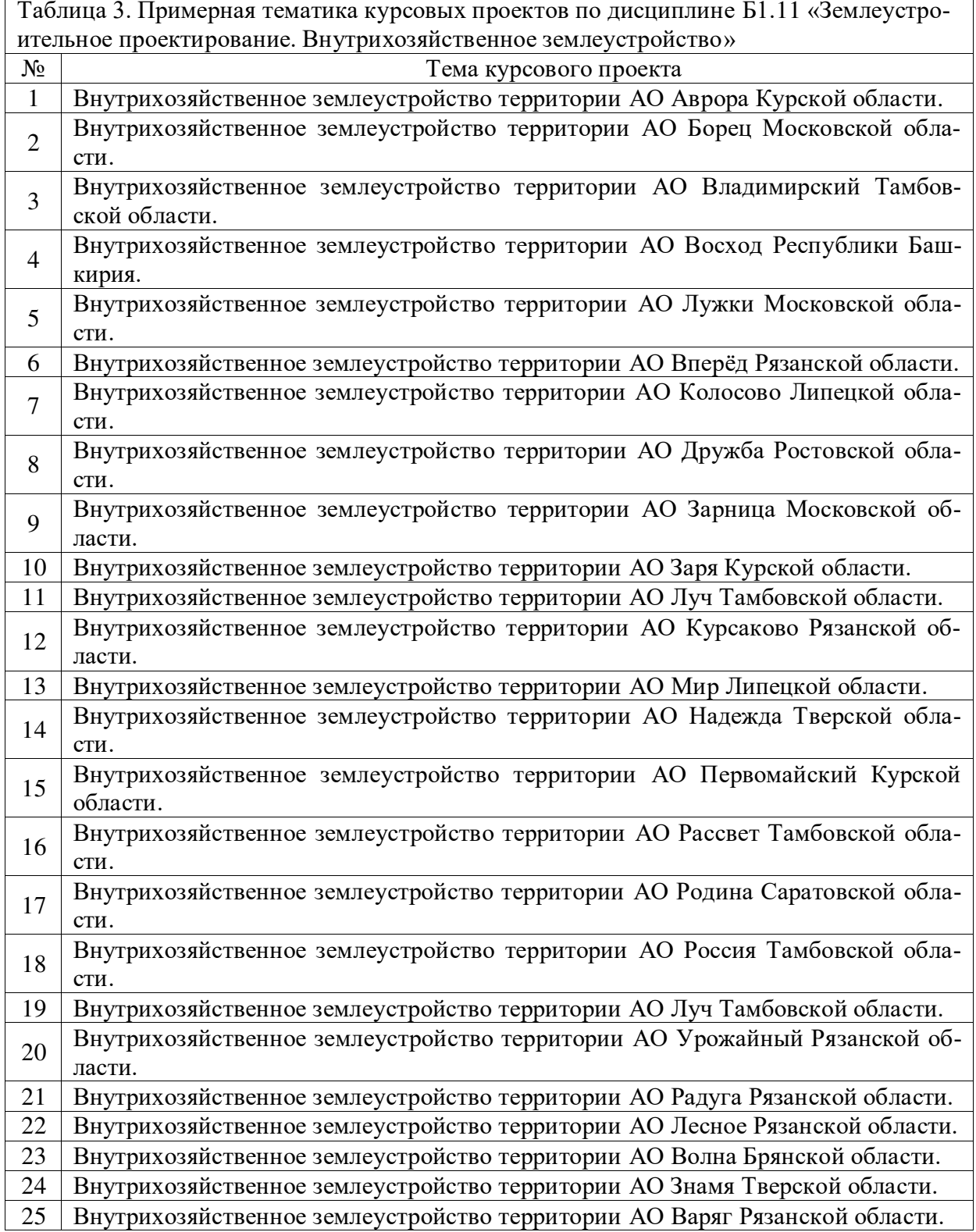

Примечания:

- 1). Тематика курсовых проектов должна отвечать требованиям учебного процесса и соответствует реальным задачам будущей профессиональной деятельности.
- 2). Тематика курсовых проектов основывается на фактических материалах организаций АПК, имеющихся на кафедре, и на материалах, собранных обучающимися в ходе производственных практик.
- 3). Тематика курсовых проектов должна соответствовать содержанию дисциплины, быть комплексной, направленной на решение взаимосвязанных задач, объединённых общностью объекта, охватывать наиболее важные разделы дисциплины, соответствовать примерным темам, указанным в рабочей программе дисциплины.
- 4). С целью исключения возможности написания курсового проекта по одной теме большим числом обучающихся устанавливается, что преподаватель должен сформировать не менее двадцати пяти тем курсового проекта по учебной дисциплине.
- 5). В зависимости от специфики учебной дисциплины, название темы курсового проекта может быть одинаковым у обучающихся группы. В этом случае курсовые проекты должны отличаться объектами или базами исследования.

Выбор темы курсового проекта регистрируется в журнале регистрации курсовых проектов на кафедре.

## **4.2. Выдача индивидуальных заданий на выполнение курсового проекта**

Задание на выполнение курсового проекта оформляется по утверждённой на кафедре форме (Приложение 2) и выдаётся каждому студенту за подписью руководителя, датируется днём выдачи и регистрируется на кафедре в журнале. Факт получения задания удостоверяется подписью обучающегося в указанном журнале.

#### **4.3. Составление плана выполнения курсового проекта**

После выбора темы и получения задания на выполнение курсового проекта (Приложение 2), каждый студент определяет цель, задачи, структуру и содержание курсового проекта и совместно с руководителем составляет план-график выполнения курсового проекта с учётом графика учебного процесса (табл. 4).

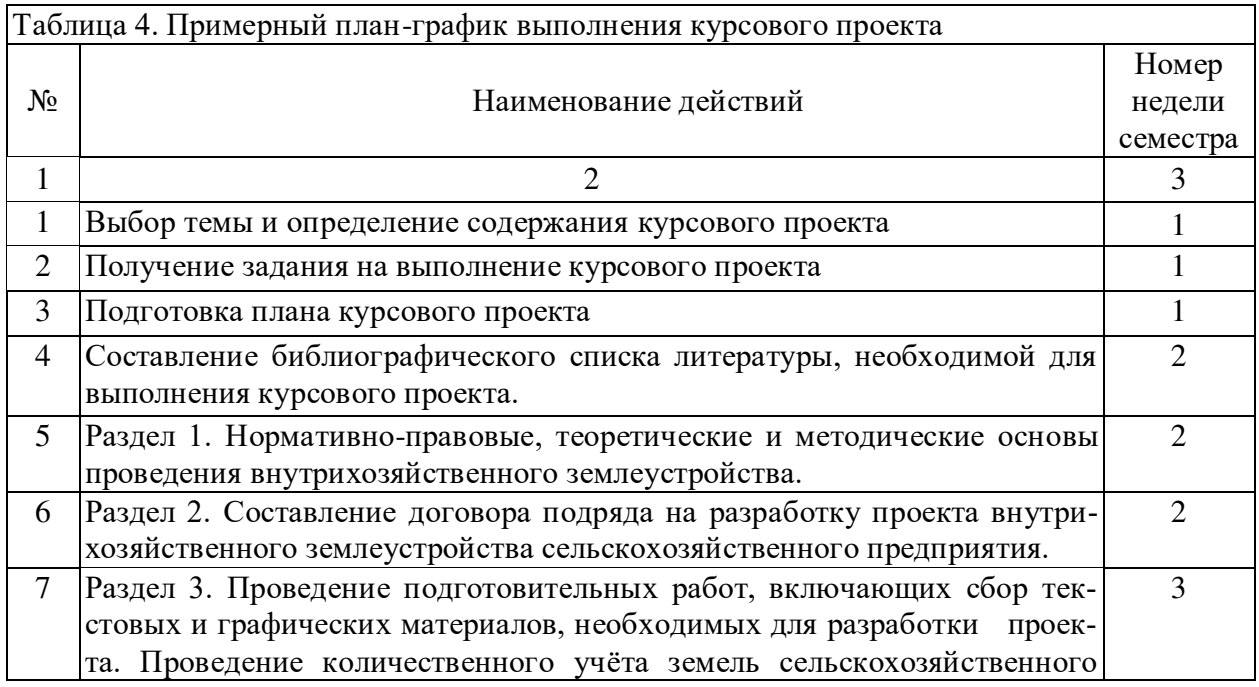

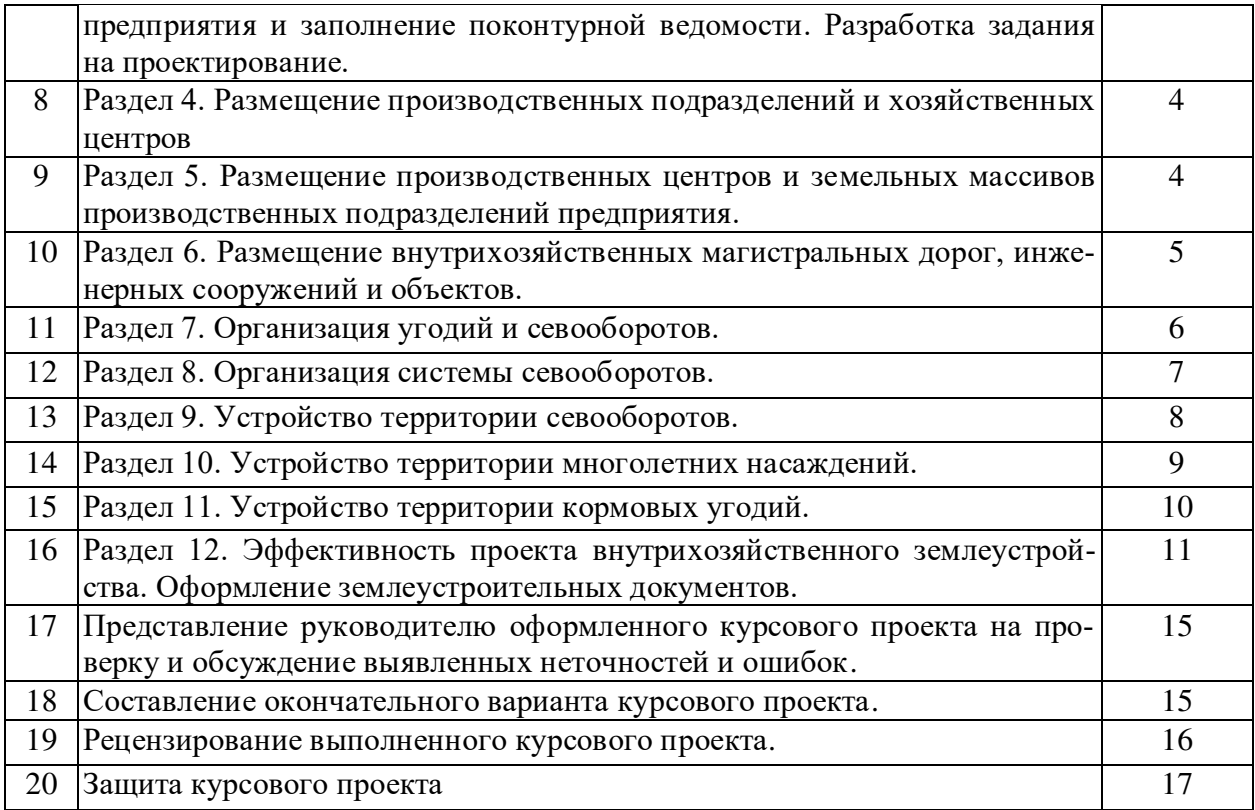

## **4.4. Требования к разработке структурных элементов курсового проекта**

## **4.4.1. Разработка введения**

Введение должно включать обоснование актуальности, теоретической и практической значимости выбранной темы курсового проекта, содержать цель и задачи исследования.

**Актуальность содержания курсового проекта** заключается в объективной необходимости проведения землеустроительного проектирования и, в том числе, внутрихозяйственного землеустройства территории сельскохозяйственных предприятий. Разработка и реализация проектов внутрихозяйственного землеустройства сельскохозяйственных предприятий позволяет: осуществить рациональное использование и охрану земель, организовать оптимальное размещение элементов технологической схемы производства сельскохозяйственной продукции на территории сельскохозяйственного предприятия, свести к минимуму затраты на производство и увеличить чистый доход.

**Основная цель выполнения курсового проекта** заключается в освоении нормативно-правовых, теоретических и практических основ внутрихозяйственного землеустройства для формирования системного представления о применяемых методах и способах проведения проектных работ, выработки практических навыков применения этих методов.

#### **Основные задачи выполнения курсового проекта:**

- освоение нормативной правовой базы внутрихозяйственного землеустройства;
- изучение методов и способов проведения внутрихозяйственного землеустройства.

#### **Выполнение курсового проекта предполагает:**

- наличие навыка работы со сканерами для оцифровки бумажных карт;
- наличие навыка работы в системе автоматизированного проектирования AutoCAD 2020;
- наличие навыка работы в геоинформационной системе ArcGIS 2020;
- наличие навыка работы в текстовом редакторе Microsoft Word;
- наличие навыка работы в табличном редакторе Microsoft Excel.

## **4.4.2. Разработка основной части курсового проекта**

## **1. Общие положения порядка выполнения основной части курсового проекта**

Практическая часть курсового проекта должна носить прикладной характер и включать характеристику конкретного объекта исследования, методы, предмет и результаты исследования, направления использования полученных результатов и совершенствования используемых методов расчётов.

В зависимости характера курсового проекта (конструкторский проект, технологический, экономический и др.), содержание теоретической и практической частей должно определяться в зависимости от специфики дисциплины и темы курсового проекта.

## **2. Содержание основной части курсового проекта**

## **Основная часть курсового проекта включает двенадцать разделов.**

**Раздел 1.** Нормативно-правовые, теоретические и методические основы проведения внутрихозяйственного землеустройства излагаются в соответствии со следующими документами:

- 1). Российская Федерация. Законы. Гражданский кодекс Российской Федерации. Часть 1. [Текст]: федеральный закон от 30.11.1994, № 51-ФЗ.
- 2). Российская Федерация. Законы. Земельный кодекс Российской Федерации: федеральный закон от 25.10.2001, № 136.
- 3). Российская Федерация. Законы. О геодезии и картографии [Текст]: федеральный закон от 26 декабря 1995 года № 209-ФЗ.
- 4). Российская Федерация. Законы. «О государственной регистрации недвижимости» [Текст]: федеральный закон от 13 июля 2015 г. № 218-ФЗ.
- 5). Российская Федерация. Законы. О землеустройстве [Текст]: федеральный закон № 78- ФЗ от 23.06.2001 г.
- 6). Волков С.Н. Землеустройство. Т.1. Теоретические основы землеустройства. М.: Колос, 2001. – 496 с. (Учебники и учебные пособия для студентов высш. учеб. заведений).
- 7). Волков С.Н. Землеустройство. Т.2. Землеустроительное проектирование. Внутрихозяйственное землеустройство. – М.: Колос, 2001. – 648 с. (Учебники и учебные пособия для студентов высш. учеб. заведений).

**Раздел 2.** Составление договора подряда на разработку проекта внутрихозяйственного землеустройства сельскохозяйственного предприятия с приложениями.

**Раздел 3.** Проведение подготовительных работ, включающих сбор текстовых и графических материалов, необходимых для разработки проекта, в том числе:

- 1). Проведение камеральной землеустроительной подготовки, включающей сбор имеющихся материалов, характеризующих природные условия сельскохозяйственного предприятия, текстового и графического материала, имеющегося на год землеустройства в различных базах данных.
- 2). Анализ собранных материалов и составление плана проведения полевых подготовительных работ.
- 3). Проведение полевых подготовительных работ, включающих количественный и качественный учёт земель сельскохозяйственного предприятия.

4). Разработка задания на проектирование.

**Раздел 4.** Размещение производственных подразделений и хозяйственных центров включает проведение следующих работ:

- 1). Установление организационно-производственной структуры хозяйства, состава, числа и размеров производственных подразделений.
- 2). Размещение производственных подразделений и хозяйственных центров.

**Раздел 5.** Размещение производственных центров и земельных массивов производственных подразделений предприятия включает проведение следующих работ:

- 1). Размещение производственных центров.
- 2). Размещение земельных массивов производственных подразделений.

**Раздел 6.** Размещение внутрихозяйственных магистральных дорог, инженерных сооружений и объектов включает проведение следующих работ:

- 1). Размещение внутрихозяйственных магистральных дорог.
- 2). Размещение водохозяйственных и других инженерных сооружений и объектов общехозяйственного назначения.

**Раздел 7.** Организация угодий и севооборотов включает проведение следующих работ:

- 1). Установление состава и соотношения (структуры) угодий, режима и условий их использования.
- 2). Трансформация, улучшение и размещение угодий.

**Раздел 8.** Организация системы севооборотов включает проведение следующих работ:

Организация системы севооборотов (установление типов, видов, числа, размеров и размещения севооборотов).

Размещение внесевооборотных участков.

**Раздел 9.** Устройство территории севооборотов включает проведение следующих работ:

- 1). Размещение полей севооборотов и рабочих участков.
- 2). Размещение полезащитных лесных полос.
- 3). Размещение полевых дорог.
- 4). Размещение полевых станов и источников полевого водоснабжения.

**Раздел 10.** Устройство территории многолетних насаждений включает проведение следующих работ:

- 1). Размещение пород и сортов плодовых насаждений.
- 2). Размещение кварталов и бригадных участков (для виноградников клеток).
- 3). Размещение подсобных хозяйственных центров.
- 4). Размещение защитных лесных полос.
- 5). Размещение дорожной сети.
- 6). Размещение водных сооружений и оросительной сети.
- 7). Устройство территории ягодников.
- 8). Размещение и устройство территории плодовых и виноградных питомников.

**Раздел 11.** Устройство территории кормовых угодий включает:

1). Устройство территории пастбищ включает: закрепление пастбищ за животноводческими фермами, организацию пастбищеоборотов, размещение гуртовых и отарных участков, размещение загонов очередного стравливания, размещение летних лагерей, размещение водных источников и водопойных пунктов, размещение скотопрогонов.

2). Устройство территории сенокосов включает: организацию сенокосооборотов, размещение сенокосооборотных и бригадных участков, размещение полевых станов, размещение дорожной сети, размещение водных источников.

**Раздел 12.** Эффективность проекта внутрихозяйственного землеустройства. Оформление землеустроительных документов.

Расчёт эффективности проекта внутрихозяйственного землеустройства включает:

- 1). Расчёт стоимости валовой продукции.
- 2). Расчёт сельскохозяйственных и мелиоративных затрат на производства сельскохозяйственной продукции.
- 3). Расчёт прибыли до уплаты налогов и платежей в бюджет.
- 4). Расчёт чистого дохода.

## **4.4.3 Разработка заключения курсового проекта**

В заключении должны содержаться основные результаты, полученные в процессе выполнения курсового проекта и даны рекомендации по дальнейшему их использованию.

Исходя из основных задач курсового проекта, основными результатами разработки и реализации проекта внутрихозяйственного землеустройства является организация рационального использования и охраны земель сельскохозяйственного предприятия в результате научнообоснованного размещения элементов технологического процесса производства сельскохозяйственной продукции по территории хозяйства, позволяющего минимизировать сельскохозяйственные затраты на производства и, соответственно, прибыль.

## **4.4.4 Оформление библиографического списка**

В библиографический список включаются источники в количестве 10-20, на которые есть ссылки в тексте курсового проекта. Обязательно присутствие источников, опубликованных в течение последних 3-х лет и зарубежных источников.

#### **4.4.5 Оформление Приложений**

Приложения являются самостоятельной частью выполнения курсового проекта и включают материал, дополняющий основной текст, в том числе: графики и диаграммы; таблицы большого формата; статистические данные; формы бухгалтерской отчётности; фотографии; технические (процессуальные) документы; тексты, которые по разным причинам не могут быть помещены в основной части работы; промежуточные вычисления, расчёты, выкладки, протоколы испытаний (экспериментов); заключения экспертизы, акты внедрения и т.д.

## **4.5. Порядок выполнения, подготовки и защиты курсового проекта**

# **Порядок выполнения курсового проекта по государственному кадастровому учёту земель и регистрации прав на объекты недвижимого имущества:**

- **1). Составление цифровой карты сельскохозяйственного предприятия, включающую следующую информацию:**
- граница сельскохозяйственного предприятия;
- границы контуров сельскохозяйственных и несельскозяйственных угодий с указанием номера контура и площади;
- границы сельских населённых пунктов;
- внутрихозяйственные дороги;
- линии электропередач;
- водные объекты: озёра, водохранилища, пруды, реки, каналы;
- условные обозначения нанесённых на карту объектов;
- кадастровая информация;
- границы севооборотных участков и полей севооборотов, полевые дороги и лесные полосы;
- рамка листа формата А1, имеющая размеры полей в соответствии с действующими нормативами: поле с левой стороны листа 20 мм, поля с верхней, нижней и правой сторон листа 5 мм;
- титульный блок (штамп), оформленный в соответствии с действующими нормативами (Приложение Г).
- **2). Составление проекта внутрихозяйственного землеустройства, включающего следующие разделы:**
- Подготовительные работы при внутрихозяйственном землеустройстве.
- Размещение производственных подразделений и хозяйственных центров.
- Размещение производственных центров и земельных массивов производственных подразделений предприятия.
- Экономическое обоснование размещения производственных подразделений и хозяйственных центров.
- Размещение внутрихозяйственных магистральных дорог, инженерных сооружений и объектов.
- Организация угодий и севооборотов.
- Организация системы севооборотов.
- Устройство территории севооборотов.
- Экономическое обоснование проекта организации системы севооборотов:
- Устройство территории многолетних насаждений.
- Устройство территории кормовых угодий. Пастбища.
- Устройство территории кормовых угодий. Сенокосы.
- Эффективность проектов внутрихозяйственного землеустройства.

## **Порядок выполнения расчётной и графической частей курсового проекта:**

- расчётная часть курсового проекта выполняется в рабочих тетрадях дисциплины, включающих расчётные таблицы и формы для построения графиков и схем;
- при возможности напечатать рабочую тетрадь в типографии университета, студенты заполняют тетрадь на бумажном носителе, если такой возможности нет, то студенты заполняют рабочую тетрадь на цифровом носителе в компьютерном классе;
- рабочие тетради дисциплины содержат всю необходимую для выполнения курсового проекта информацию: исходные данные, перечень разрабатываемых вопросов, формы обязательного табличного и графического материала, план выполнения задания, список рекомендованной литературы;
- графическая часть курсового проекта представляет собой цифровую карту сельскохозяйственного предприятия, выполненную в САПР AutoCAD с нанесёнными на неё данными государственного кадастрового учёта и государственной регистрации прав на объекты недвижимого имущества.

## **Время и место консультаций по курсовому проекту**

Консультации по курсовой работе проводятся еженедельно в лаборатории «Кадастра, землеустройства и оценки недвижимости» - корпус 29, аудитория 300.

#### **5. Требования к оформлению курсового проекта**

# **5.1. Оформление текстового материала по ГОСТ 7.0.11 – 2011**

1). Курсовой проект должен быть выполнен печатным способом с использованием компьютера и принтера на одной стороне белой бумаги формата А 4 (210x297 мм).

2). Поля: с левой стороны - 25 мм; с правой - 10 мм; в верхней части - 20 мм; в нижней - 20 мм.

3). Тип шрифта: Times New Roman Cyr*.* Шрифт основного текста: обычный, размер 14 пт. Шрифт заголовков разделов (глав): полужирный, размер 16 пт. Шрифт заголовков подразделов: полужирный, размер 14 пт. Цвет шрифта должен быть черным. Межсимвольный интервал – обычный. Межстрочный интервал – полуторный. Абзацный отступ  $-1,25$  см.

4). Страницы должны быть пронумерованы. Порядковый номер ставится в середине нижнего поля. Первой страницей считается титульный лист, но номер страницы на нем не проставляется. Рецензия - страница 2, затем 3 и т.д.

5). Разделы имеют сквозную нумерацию в пределах работы и обозначаются арабскими цифрами. В конце заголовка точка не ставится. Если заголовок состоит из двух предложений, их разделяют точкой. Переносы слов в заголовках не допускаются.

6). Номер подраздела (параграфа) включает номер раздела и порядковый номер подраздела (параграфа), разделенные точкой. Пример – 1.1, 1.2 и т.д.

7). Разделы работы по объёму должны быть пропорциональными. Каждый раздел начинается с новой страницы.

8). В работе необходимо чётко и логично излагать свои мысли, следует избегать повторений и отступлений от основной темы. Не следует загромождать текст длинными описательными материалами.

9). На последней странице курсового проекта ставятся дата окончания работы и подпись автора.

10). Законченную текстовую часть курсового проекта в бумажном варианте помещают в папку, в цифровом варианте – записывают на цифровой носитель (CD или DVD).

11). Написанный и оформленный в соответствии с требованиями курсовой проект обучающийся регистрирует на кафедре и сдаёт на проверку руководителю на проверку и рецензирование. Срок рецензирования – не более 7 дней.

## **5.2. Оформление ссылок по ГОСТР 7.0.5**

При написании курсового проекта необходимо давать краткие внутритекстовые библиографические ссылки. Если делается ссылка на источник в целом, то необходимо, после упоминания автора или авторского коллектива, а также после приведённой цитаты из работы, указать в квадратных скобках номер этого источника в библиографическом списке. Например: По мнению Ван Штраалена, существуют по крайней мере три случая, когда биоиндикация становится незаменимой [7].

Допускается внутритекстовые библиографические ссылки заключать в круглые скобки, с указанием авторов и года издания объекта ссылки. Например, (Черников, Соколов 2018).

Если ссылку приводят на конкретный фрагмент текста документа, в ней указывают порядковый номер и страницы, на которых помещен объект ссылки. Сведения разделяют запятой, заключая в квадратные скобки. Например, [10, с. 81]. Допускается оправданное сокращение цитаты путём замены пропущенных слов многоточием.

#### **5.3. Оформление иллюстраций по ГОСТ 2.105-95**

На все рисунки в тексте должны быть даны ссылки. Рисунки должны располагаться непосредственно после текста, в котором они упоминаются впервые, или на следующей странице. Рисунки нумеруются арабскими цифрами, в пределах каждого раздела. При этом,

номер рисунка состоит из номера раздела и порядкового номера иллюстрации в разделе, разделённых точкой. Например: Рисунок 1.1.

Подпись к рисунку располагается под ним посередине строки. Слово «Рисунок» пишется полностью. Подпись должна выглядеть так: Рисунок 2 - Жизненные формы растений. Точка в конце названия не ставится.

При ссылках на иллюстрации следует писать «... в соответствии с рис. 1.2» при нумерации в пределах раздела.

Независимо от того, какая представлена иллюстрация - в виде схемы, графика, диаграммы - подпись всегда должна быть «Рисунок». Подписи типа «Схема 1.2», «Диагр. 1.5» не допускаются.

Схемы, графики, диаграммы (если они не внесены в приложения) должны размещаться сразу после ссылки на них в тексте курсового проекта. Допускается размещение иллюстраций через определенный промежуток текста в том случае, если размещение иллюстрации непосредственно после ссылки на нее приведет к разрыву и переносу на следующую страницу.

Если в тексте документа имеется иллюстрация, на которой изображены составные части изделия, то на этой иллюстрации должны быть указаны номера позиций этих составных частей в пределах данной иллюстрации, которые располагают в возрастающем порядке, за исключением повторяющихся позиций, а для электро- и радиоэлементов - позиционные обозначения, установленные в схемах данного изделия.

Исключение составляют электро- и радиоэлементы, являющиеся органами регулировки или настройки, для которых (кроме номера позиции) дополнительно указывают в подрисуночном тексте назначение каждой регулировки и настройки, позиционное обозначение и надписи на соответствующей планке или панели.

Допускается, при необходимости, номер, присвоенный составной части изделия на иллюстрации, сохранять в пределах документа.

Для схем расположения элементов конструкций и архитектурно-строительных чертежей зданий (сооружений) указывают марки элементов. При ссылке в тексте на отдельные элементы деталей (отверстия, пазы, канавки, буртики и др.) их обозначают прописными буквами русского алфавита.

#### **5.4. Общие правила представления формул по ГОСТ 2.105-95**

Формулы должны быть оформлены в редакторе формул Equation Editor и вставлены в документ как объект.

Большие, длинные и громоздкие формулы, которые имеют в составе знаки суммы, произведения, дифференцирования, интегрирования, размещают на отдельных строках. Это касается также и всех нумеруемых формул. Для экономии места, несколько коротких однотипных формул, отделенных от текста, можно подать в одной строке, а не одну под одной. Небольшие и несложные формулы, которые не имеют самостоятельного значения, вписывают внутри строк текста.

Объяснение значений символов и числовых коэффициентов нужно подавать непосредственно под формулой в той последовательности, в которой они приведены в формуле. Значение каждого символа и числового коэффициента нужно подавать с новой строки. Первую строку объяснения начинают со слова «где» без двоеточия.

Уравнения и формулы нужно выделять из текста свободными строками. Выше и ниже каждой формулы нужно оставить не меньше одной свободной строки. Если уравнение не вмещается в одну строку, его следует перенести после знака равенства (=), или после знаков плюс (+), минус (-), умножение.

Нумеровать следует лишь те формулы, на которые есть ссылка в следующем тексте.

Порядковые номера формул помечают арабскими цифрами в круглых скобках около правого поля страницы без точек от формулы к ее номеру. Формулы должны нумероваться в пределах раздела арабскими цифрами, которые записывают на уровне формулы справа в

круглых скобках. Номер формулы состоит из номера раздела и порядкового номера формулы, разделенных точкой (Например, 4.2). Номер, который не вмещается в строке с формулой, переносят ниже формулы. Номер формулы при ее перенесении вмещают на уровне последней строки. Если формула взята в рамку, то номер такой формулы записывают снаружи рамки с правой стороны напротив основной строки формулы. Номер формулы-дроби подают на уровне основной горизонтальной черточки формулы.

Номер группы формул, размещенных на отдельных строках и объединенных фигурной скобкой, помещается справа от острия парантеза, которое находится в середине группы формул и направлено в сторону номера.

Общее правило пунктуации в тексте с формулами такое: формула входит в предложение как его равноправный элемент. Поэтому в конце формул и в тексте перед ними знаки препинания ставят в соответствии с правилами пунктуации.

Двоеточие перед формулой ставят лишь в случаях, предусмотренных правилами пунктуации: а) в тексте перед формулой обобщающее слово; б) этого требует построение текста, который предшествует формуле.

Знаками препинания между формулами, которые идут одна под одной и не отделены текстом, могут быть запятая или точка с запятой непосредственно за формулой к ее номеру.

Пример: Влажность почвы W в % вычисляется по формуле:<br> $(m_1 - m_2) \times 100$ 

$$
W = \frac{(m_1 - m_0) \times 100}{(m_0 - m)},
$$
\n(4.2)

где

*т1,* - масса влажной почвы со стаканчиком, г;

*т0* - масса высушенной почвы со стаканчиком, г;

*т - масса стаканчика, г.*

При ссылке на формулу в тексте ее номер ставят в круглых скобках. Например: Из формулы (4.2) следует…

#### **5.5. Оформление таблиц по ГОСТ 2.105-95**

На все таблицы в тексте должны быть ссылки. Таблица должна располагаться непосредственно после текста, в котором она упоминается впервые, или на следующей странице.

Все таблицы нумеруются в пределах раздела, при этом, номер таблицы состоит из номера раздела и порядкового номера таблицы внутри раздела, разделённых точкой (Например: Таблица 1.2). Таблицы каждого приложения обозначают отдельной нумерацией арабскими цифрами с добавлением обозначения приложения (Например: Приложение 2, табл. 2).

Название таблицы следует помещать над таблицей слева, без абзацного отступа в одну строку с её номером через тире (Например: Таблица 3 – Аккумуляция углерода в продукции агроценозов за 1981-2015 гг.).

При переносе таблицы на следующую страницу название помещают только над первой частью. Над другими частями также слева пишут слово «Продолжение» или «Окончание» и указывают номер таблицы (Например: Продолжение таблицы 3).

Таблицы, занимающие страницу и более, обычно помещают в приложение. Таблицу с большим количеством столбцов допускается размещать в альбомной ориентации. В таблице допускается применять размер шрифта 12, интервал 1,0.

Заголовки столбцов и строк таблицы следует писать с прописной буквы в единственном числе, а подзаголовки столбцов – со строчной буквы, если они составляют одно предложение с заголовком, или с прописной буквы, если они имеют самостоятельное значение. В конце заголовков и подзаголовков столбцов и строк точки не ставят.

Разделять заголовки и подзаголовки боковых столбцов диагональными линиями не допускается. Заголовки столбцов, как правило, записывают параллельно строкам таблицы, но при необходимости допускается их перпендикулярное расположение.

Горизонтальные и вертикальные линии, разграничивающие строки таблицы, допускается не проводить, если их отсутствие не затрудняет пользование таблицей. Но заголовок столбцов и строк таблицы должны быть отделены линией от остальной части таблицы.

При заимствовании таблиц из какого-либо источника, после нее оформляется сноска на источник в соответствии с требованиями к оформлению сносок.

Пример:

Таблица 3 – Аккумуляция углерода в продукции агроценозов за 1981-2019 гг., тыс. т С $\cdot$ год<sup>-1</sup>

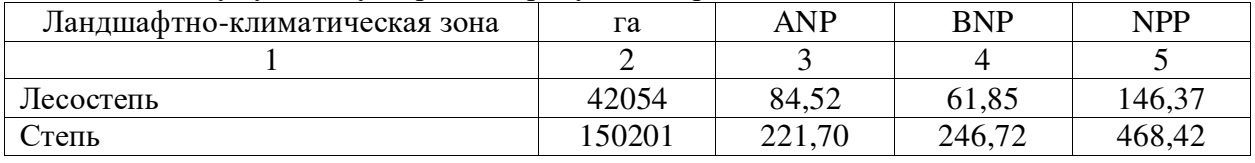

------------------------------------*разрыв страницы-----------------------------------------*

Продолжение таблицы 3

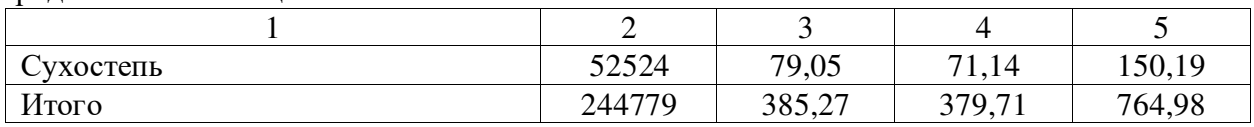

**5.6. Оформление библиографического списка по ГОСТ 7.1 Оформление книг Оформление книг с 1 автором**

# Орлов, Д.С. Химия почв / Д.С. Орлов. – М.: Изд-во МГУ, 1985. – 376 с.

#### **Оформление книг с 2-3 авторами**

Жуланова, В.Н. Агропочвы Тувы: свойства и особенности функционирования / В.Н. Жуланова, В.В. Чупрова. – Красноярск: Изд-во КрасГАУ, 2010. – 155 с.

# **Оформление книг с 4 и более авторами**

Коробкин, М.В. Современная экономика/ М.В. Коробкин [и д.р.] – СПб.: Питер, 2014.  $-325$  c.

## **Оформление учебников и учебных пособий**

Наумов, В.Д. География почв. Почвы тропиков и субтропиков: учебник / В.Д. Наумов – М.: «ИНФРА-М», 2014. – 282 с.

#### **Оформление учебников и учебных пособий под редакцией**

Использование дистанционных методов исследования при проектировании адаптивно-ландшафтных систем земледелия: уч. пособие / И.Ю. Савин, В.И.Савич, Е.Ю. Прудникова, А.А. Устюжанин; под ред. В.И. Кирюшина. – М.: Изд-во РГАУ-МСХА, 2014. – 180 с.

#### **Многотомные книги**

Боков, А.Н. Экономика Т.2. Микроэкономика / А.Н. Боков. – М.: Норма, 2014. – 532 с.

#### **Словари и энциклопедии**

Ожегов, С.И. Толковый словарь русского языка / С.И. Ожегов, Н. Ю. Шведова. – М.: Азбуковник, 2000. – 940 с.

Экономическая энциклопедия / Е.И. Александрова [и др.]. – М.: Экономика, 1999. – 1055 с.

## **Оформление статей из журналов и периодических сборников**

1. Яковлев, П.А. Продуктивность яровых зерновых культур в условиях воздействия абиотических стрессовых факторов при обработке семян селеном, кремнием и цинком / П.А. Яковлев // Агрохимический вестник. – 2014. – № 4. – С. 38–40.

2. Krylova, V.V. Нypoxic stress and the transport systems of the peribacteroid membrane of bean root nodules / V.V. Krylova, S.F. Izmailov // Applied Biochemistry and Microbiology, 2011. – Vol.  $47. - N<sub>2</sub>1. - P.12-17.$ 

3. Сергеев, В.С. Динамика минерального азота в черноземе выщелоченном под яровой пшеницей при различных приемах основной обработки почвы / В.С. Сергеев // Научное обеспечение устойчивого функционирования и развития АПК: материалы Всероссийской научно-практической конференции. – Уфа, 2009. – С. 58-62.

4. Shumakova, K.B. The development of rational drip irrigation schedule for growing nursery apple trees (*Malus domestica* Borkh.) in the Moscow region/ K.B. Shumakova, A.Yu. Burmistrova // European science and technology: materials of the IV international research and practice conference. Vol. 1. Publishing office Vela Verlag Waldkraiburg – Munich – Germany, 2013. – P. 452–458.

#### **Оформление диссертаций**

Жуланова, В.Н. Гумусное состояние почв и продуктивность агроценозов Тувы // В.Н. Жуланова. – Дисс. … канд.биол.наук. Красноярск, 2005. – 150 с.

#### **Автореферат диссертации**

Козеичева, Е.С. Влияние агрохимических свойств почв центрального нечерноземья на эффективность азотных удобрений: Автореф. дис. канд. биол. наук: 06.01.04 – М.: 2011. – 23с.

#### **Описание нормативно-технических и технических документов**

1. ГОСТ Р 7.0.5-2008 «Система стандартов по информации, библиотечному и издательскому делу. Библиографическая ссылка. Общие требования и правила составления» – Введ. 2009-01-01. – М.: Стандартинформ, 2008. – 23 с.

2. Пат. 2187888 Российская Федерация, МПК7 Н 04 В 1/38, Н 04 J 13/00. Приемопередающее устройство / Чугаева В.И.; заявитель и патентообладатель Воронеж. науч.-исслед. ин-т связи. – № 2000131736/09; заявл. 18.12.00; опубл. 20.08.02, Бюл. № 23 (II ч.). – 3 с.

#### **Описание официальных изданий**

Конституция Российской Федерации: принята всенародным голосованием 12 декабря 1993 года. – М.: Эксмо, 2013. – 63 с.

#### **Депонированные научные работы**

1. Крылов, А.В. Гетерофазная кристаллизация бромида серебра / А.В. Крылов, В.В. Бабкин; Редкол. «Журн. прикладной химии». – Л., 1982. – 11 с. – Деп. в ВИНИТИ 24.03.82; № 1286-82.

2. Кузнецов, Ю.С. Изменение скорости звука в холодильных расплавах / Ю.С. Кузнецов; Моск. хим.-технол. ун-т. – М., 1982. – 10 с. – Деп. в ВИНИТИ 27.05.82; № 2641.

#### **Электронные ресурсы**

1. Суров, В.В. Продуктивность звена полевого севооборота / В.В. Суров, О.В. Чухина // Молочнохозяйственный вестник. – 2012. – №4(8) [Электронный журнал]. – С.18-23. – Режим доступа: URL [molochnoe.ru/journal.](http://molochnoe.ru/journal)

2. Защита персональных данных пользователей и сотрудников библиотеки [Электронный ресурс]. – Режим доступа: http://www.nbrkomi.ru. – Заглавие с экрана. – (Дата обращения: 14.04.2014).

#### **5.7. Оформление графических материалов**

Графическая часть выполняется на одной стороне белой чертёжной бумаги в соответствии с требованиями ГОСТ 2.301-68 формата А1 (594х841). В обоснованных случаях для отдельных листов допускается применение других форматов.

Требования к оформлению графической части изложены в стандартах ЕСКД: ГОСТ 2.302-68\* «Масштабы»; ГОСТ 2.303-68\* «Линии»; ГОСТ 2.304-81\* «Шрифты», ГОСТ 2.305- 68\*\* «Изображения – виды, разрезы, сечения» и т. д. Основная надпись на чертежах выполняется по ГОСТ 2.104-68\*. Оформления основной надписи графической части выполняется в соответствии с ГОСТ Р 21.1101-2013 СПДС.

Чертежи должны быть оформлены в полном соответствии с государственными стандартами: «Единой системы конструкторской документации» (ЕСКД); «Системы проектной документации для строительства» (СПДС (ГОСТ 21)) и других нормативных документов. На каждом листе тонкими линиями отмечается внешняя рамка по размеру формата листа, причем вдоль короткой стороны слева оставляется поле шириной 25 мм для подшивки листа. В правом нижнем углу располагается основная подпись установленной формы, приложение Г.

#### **5.8. Оформление приложений по ГОСТ 2.105-95**

Каждое приложение следует начинать с новой страницы с указанием наверху посередине страницы слова "Приложение" и его обозначения. Приложение должно иметь заголовок, который записывают симметрично относительно текста с прописной буквы отдельной строкой.

Приложения обозначают заглавными буквами русского алфавита, начиная с А, за исключением букв Ё, З, Й, О, Ч, Ь, Ы, Ъ. Допускается использование для обозначения приложений арабских цифр. После слова "Приложение" следует буква (или цифра), обозначающая его последовательность.

Приложения, как правило, оформляют на листах формата А4. Допускается оформлять приложения на листах формата А3, А2, А1 по ГОСТ 2.301.

Приложения должны иметь общую с остальной частью документа сквозную нумерацию страниц.

#### **5.9. Требования к лингвистическому оформлению курсового проекта**

Курсовой проект должен быть написан логически последовательно, литературным языком. Повторное употребление одного и того же слова, если это возможно, допустимо через 50 – 100 слов. Не должны употребляться как излишне пространные и сложно построенные предложения, так и чрезмерно краткие лаконичные фразы, слабо между собой связанные, допускающие двойные толкования и т. д.

При написании курсового проекта не рекомендуется вести изложение от первого лица единственного числа: «я наблюдал», «я считаю», «по моему мнению» и т.д. Корректнее использовать местоимение «мы». Допускаются обороты с сохранением первого лица множественного числа, в которых исключается местоимение «мы», то есть фразы строятся с употреблением слов «наблюдаем», «устанавливаем», «имеем». Можно использовать выражения «на наш взгляд», «по нашему мнению», однако предпочтительнее выражать ту же мысль в безличной форме, например:

- изучение педагогического опыта свидетельствует о том, что …,
- на основе выполненного анализа можно утверждать …,
- проведенные исследования подтвердили…;
- представляется целесообразным отметить;
- установлено, что;
- делается вывод о…;
- следует подчеркнуть, выделить;
- можно сделать вывод о том, что;
- необходимо рассмотреть, изучить, дополнить;
- в работе рассматриваются, анализируются...

При написании курсового проекта необходимо пользоваться языком научного изложения. Здесь могут быть использованы следующие слова и выражения:

 для указания на последовательность развития мысли и временную соотнесенность:

- *прежде всего, сначала, в первую очередь;*
- *во – первых, во – вторых и т. д.;*
- *затем, далее, в заключение, итак, наконец;*
- *до сих пор, ранее, в предыдущих исследованиях, до настоящего времени;*
- *в последние годы, десятилетия;*
- для сопоставления и противопоставления:
- *однако, в то время как, тем не менее, но, вместе с тем;*
- *как…, так и…;*
- *с одной стороны…, с другой стороны, не только…, но и;*
- *по сравнению, в отличие, в противоположность;*
- для указания на следствие, причинность:
- *таким образом, следовательно, итак, в связи с этим;*
- *отсюда следует, понятно, ясно;*
- *это позволяет сделать вывод, заключение;*
- *свидетельствует, говорит, дает возможность;*
- *в результате;*
- для дополнения и уточнения:
- *помимо этого, кроме того, также и, наряду с…, в частности;*
- *главным образом, особенно, именно;*
- для иллюстрации сказанного:
- *например, так;*
- *проиллюстрируем сказанное следующим примером, приведем пример;*
- *подтверждением выше сказанного является;*
- для ссылки на предыдущие высказывания, мнения, исследования и т.д.:
- *было установлено, рассмотрено, выявлено, проанализировано;*
- *как говорилось, отмечалось, подчеркивалось;*
- *аналогичный, подобный, идентичный анализ, результат;*
- *по мнению Х, как отмечает Х, согласно теории Х;*
- для введения новой информации:
- *рассмотрим следующие случаи, дополнительные примеры;*
- *перейдем к рассмотрению, анализу, описанию;*
- *остановимся более детально на…;*
- *следующим вопросом является…;*
- *еще одним важнейшим аспектом изучаемой проблемы является…;*
- для выражения логических связей между частями высказывания:
- *как показал анализ, как было сказано выше;*
- *на основании полученных данных;*
- *проведенное исследование позволяет сделать вывод;*
- *резюмируя сказанное;*
- *дальнейшие перспективы исследования связаны с….*

Письменная речь требует использования в тексте большого числа развернутых предложений, включающих придаточные предложения, причастные и деепричастные обороты. В связи с этим часто употребляются составные подчинительные союзы и клише:

- *поскольку, благодаря тому что, в соответствии с…;*
- *в связи, в результате;*
- *при условии, что, несмотря на…;*
- *наряду с…, в течение, в ходе, по мере.*

Необходимо определить основные понятия по теме исследования, чтобы использование их в тексте курсового проекта было однозначным. Это означает: то или иное понятие, которое разными учеными может трактоваться по-разному, должно во всём тексте данной работы от начала до конца иметь лишь одно, чётко определённое автором курсового проекта значение.

В курсовом проекте должно быть соблюдено единство стиля изложения, обеспечена орфографическая, синтаксическая и стилистическая грамотность в соответствии с нормами современного русского языка.

## **6. Порядок защиты курсового проекта**

Ответственность за организацию и проведение защиты курсового проекта возлагается на заведующего кафедрой и руководителя выполнения курсового проекта. Заведующий кафедрой формирует состав комиссии по защите курсовых проектов, утверждённый протоколом заседания кафедры. Руководитель информирует обучающихся о дне и месте проведения защиты курсовых проектов, обеспечивает работу комиссии необходимым оборудованием, проверяет соответствие тем представленных курсовых проектов примерной тематике, готовит к заседанию комиссии экзаменационную ведомость с включением в неё тем курсовых проектов обучающихся, даёт краткую информацию о порядке проведения защиты курсовых проектов, обобщает информацию об итогах проведения защиты курсовых проектов на заседание кафедры.

К защите могут быть представлены только работы, которые получили положительную рецензию руководителя. Курсовой проект, с выявленными руководителем ошибками и неточностями, должна быть доработана в соответствии с замечаниями руководителя в установленные сроки и сдана на проверку повторно.

## **Порядок подготовки и защиты курсового проекта:**

- рабочая тетрадь считается подготовленной к защите при заполнении всех таблиц, построения всех графиков и написания необходимой текстовой части;
- цифровая кадастровая карта сельскохозяйственного предприятия, выполненная в САПР AutoCAD, считается подготовленной к защите при оцифровке всех элементов бумажного аналога и нанесения данных государственного кадастрового учёта и государственной регистрация прав на объекты недвижимого имущества в соответствии с системой условных обозначений;
- заполненная рабочая тетрадь на цифровом носителе и выполненная цифровая кадастровая карта записываются на цифровой носитель (CD или DVD);
- если используется рабочая тетрадь на бумажном носителе, то выполненная цифровая кадастровая карта записывается на цифровой носитель и вкладывается рабочую тетрадь;
- подготовленная к защите рабочая тетрадь на бумажном или цифровом носителе и цифровая кадастровая карта сдаются преподавателю на проверку и рецензирование;
- после проверки преподавателем, материалы задания с ошибками и неточностями возвращаются студенту для исправления замечаний;
- в конце семестра, после исправления замечаний, студент сдаёт зачёт комиссии, который включает объяснение студентом порядка выполнения курсового проекта и ответы на вопросы по правовым и теоретическим аспектам изучаемой дисциплины.

Защита курсовых проектов проводится до начала экзаменационной сессии в период зачётной недели и включает:

- краткое сообщение автора продолжительностью 5-7 минут об актуальности работы, целях, объекте исследования, результатах и рекомендациях по совершенствованию деятельности анализируемой организации в рамках темы исследования;
- вопросы к автору работы и ответы на них;
- отзыв руководителя.

Защита курсового проекта производится публично, в присутствии обучающихся, защищающих проекты в этот день, членам комиссии.

Если при проверке курсового проекта или на защите выяснится, что обучающийся не является ее автором, то защита прекращается. Обучающийся будет обязан написать курсовой проект по другой теме.

При оценке курсового проекта учитывается:

- степень самостоятельности выполнения работы;
- актуальность и новизна работы;
- сложность и глубина разработки темы;
- знание современных подходов на исследуемую проблему;
- использование периодических изданий по теме;
- качество оформления;
- четкость изложения доклада на защите;
- правильность ответов на вопросы.

В соответствии с установленными правилами курсовой проект оценивается по следующей шкале:

- "**отлично**" работа оформлена в соответствии с установленными требованиями, студент правильно ответил на 85-100% задаваемых вопросов, рецензия содержит положительное заключение;
- "**хорошо**" работа оформлена в соответствии с установленными требованиями, студент правильно ответил на 70-84% задаваемых вопросов, рецензия содержит положительное заключение;
- "**удовлетворительно**" работа оформлена с незначительными ошибками и неточностями, студент правильно ответил на 55-69% задаваемых вопросов, рецензия содержит замечания;
- "**неудовлетворительно**" работа оформлена с грубыми ошибками и неточностями, рецензия содержит отрицательное заключение.

По итогам защиты курсового проекта выставляется оценка на титульный лист работы, в экзаменационную ведомость и зачётную книжку обучающегося.

# **7. УЧЕБНО-МЕТОДИЧЕСКОЕ И ИНФОРМАЦИОННОЕ ОБЕСПЕЧЕНИЕ ДИСЦИПЛИНЫ**

#### **7.1. Основная литература**

- 1. Волков С.Н. Землеустройство. Т.1. Теоретические основы землеустройства. М.: Колос, 2001. – 496 с. (Учебники и учебные пособия для студентов высш. учеб. заведений).
- 1. Волков С.Н. Землеустройство. Т.2. Землеустроительное проектирование. Внутрихозяйственное землеустройство. – М.: Колос, 2001. – 648 с. (Учебники и учебные пособия для студентов высш. учеб. заведений).
- 2. Волков С.Н. Землеустройство. Т.3. Землеустроительное проектирование. Межхозяйственное (территориальное) землеустройство. – М.: Колос, 2002. – 384 с. (Учебники и учебные пособия для студентов высш. учеб. заведений).
- 3. Волков С.Н. Землеустройство. Учебники и учебные пособия для студентов высших учебных заведений. / С.Н. Волков. – М.: ГУЗ, 2013. – 992 с. Ил. 75 (вкладка 32 рис.).
- 4. Голованов А. И., Кожанов Е. С., Сухарев Ю. И. Ландшафтоведение: Учебник. 2\_е изд., испр. и доп.- СПб.: Издательство «Лань», 2015. — 224 c.: ил. — (Учебники для вузов. Специальная литература). Режим доступа: Ландшафтоведение [Электронный

ресурс]: учебник / А.И. Голованов [и др.] – Электронный док. – СПб.: Лань, 2015 – 224 с. – https // e.lanbook.com / book / 60035.

- 5. Мелиорация земель / под ред. А. И. Голованова: Учебник. 2\_е изд., испр. и доп. СПб.: Издательство «Лань», 2015. — 816 c.: ил. — (Учебники для вузов. Специальная литература). Режим доступа: Мелиорация земель [Электронный ресурс]: учебник / А.И. Голованов [и др.] – Электронный док. – СПб.: Лань, 2015 – 816 с. – https // e.lanbook.com / book / 65048.
- 6. Природообустройство: Учебник / Под ред. А. И. Голованова. 2\_е изд., испр. и доп. — СПб.: Издательство «Лань», 2015. — 560 c.: ил. — (Учебники для вузов. Специальная литература). Режим доступа: Природообустройство [Электронный ресурс]: учебник / А.И. Голованов [и др.] – Электронный док. – СПб.: Лань, 2015 – 560 с. – https // e.lanbook.com / book / 64328.
- 7. Голованов А. И., Зимин Ф. М., Сметанин В. И. Рекультивация нарушенных земель: Учебник. — 2 е изд., испр. и доп. — СПб.: Издательство «Лань», 2015. — 336 с.: ил. — (Учебники для вузов. Специальная литература). Режим доступа: Мелиорация земель [Электронный ресурс]: учебник / А.И. Голованов [и др.] – Электронный док. – СПб.: Лань, 2015 – 336 с. – https // e.lanbook.com / book / 60650.

# **7.2. Дополнительная литература**

- 1. Терзова, Г.В. Экономика землеустройства / Г.В. Терзова.— Пенза: РИО ПГСХА, 2014.
- 2. Основы кадастра недвижимости: учеб. пособие / А. П. Сизов, А. Е. Алтынов, С. А. Атаманов, В. В. Голубев. — М.: Изд-во МИИГАиК, 2013 — ISBN 978-5-91188-054-5.
- 3. Варламов А.А., Гальченко С.А. Основы кадастра недвижимости: учебник для студ. Учреждений высш. проф. Образования / А.А. Варламов, С.А. Гальченко. – М.: Издатешльский Центр «Академия», 2015. – 219 с. – (Сер. Бакалавриат).
- 4. Варламов А.А., Захарова С.Н., Гальченко С.А. Мониторинг земель. Учебное пособие. – М: МСХА, 2000. – 107 с.
- 5. Ограничения (обременения) прав на использование земельных участков [Текст]: Г.А. Карцев, В.Ф. Спиридонов, Н.И. Ртищев. - М.: ЗАО «Интердизайн», 2000. - 239 с.
- 6. Вестник Росреестра 2009-2018 гг. Электронный ресурс сайта Росреестра: [www.rosreestr.ru.](http://www.rosreestr.ru/)

# **7.3. Нормативные правовые акты**

- 1. Российская Федерация. Законы. Гражданский кодекс Российской Федерации. Часть 1. [Текст]: федеральный закон от 30.11.1994, № 51-ФЗ. Электронный ресурс сайта КонсультантПлюс: www.сoncultant.ru.
- 2. Российская Федерация. Законы. Земельный кодекс Российской Федерации: федеральный закон от 25.10.2001, № 136. Электронный ресурс сайта КонсультантПлюс: www.с[oncultant.ru.](http://www.сoncultant.ru/)
- 3. Российская Федерация. Законы. Водный кодекс Российской Федерации [Текст]: федеральный закон от 16.11.95 г. № 167. Электронный ресурс сайта КонсультантПлюс: www.с[oncultant.ru.](http://www.сoncultant.ru/)
- 4. Российская Федерация. Законы. О переводе земель или земельных участков из одной категории в другую [Текст]: федеральный закон от 21.12.2004 г., № 172. Электронный ресурс сайта КонсультантПлюс: www.с[oncultant.ru.](http://www.сoncultant.ru/)
- 5. Российская Федерация. Законы. Об охране окружающей среды [Текст]: федеральный закон от 10.01.2001, № 7. Электронный ресурс сайта КонсультантПлюс: www.с[oncultant.ru.](http://www.сoncultant.ru/)
- 6. Российская Федерация. Законы. О геодезии и картографии [Текст]: федеральный закон от 26 декабря 1995 года № 209-ФЗ. Электронный ресурс сайта КонсультантПлюс: www.с[oncultant.ru.](http://www.сoncultant.ru/)
- 7. Российская Федерация. Законы. О землеустройстве [Текст]: федеральный закон от 18 июля 2001 г., № 78-ФЗ. Электронный ресурс сайта КонсультантПлюс: www.с[oncultant.ru.](http://www.сoncultant.ru/)
- 8. Федеральный закон от 13 июля 2015 г. № 218-ФЗ «О государственной регистрации недвижимости». Электронный ресурс сайта КонсультантПлюс: www.с[oncultant.ru.](http://www.сoncultant.ru/)
- 9. Федеральный закон от 24 июля 2007 г. № 221-ФЗ «О кадастровой деятельности». Электронный ресурс сайта КонсультантПлюс: www.с[oncultant.ru.](http://www.сoncultant.ru/)
- 10. Порядок ведения Единого государственного реестра недвижимости (Приложение N 1 к приказу Минэкономразвития России от 16 декабря 2015 г. N 943). Электронный ресурс сайта КонсультантПлюс: www.с[oncultant.ru.](http://www.сoncultant.ru/)
- 11. Об осуществлении государственного мониторинга земель [Текст]: постановление Правительства РФ от 28.11.2002, № 846. Электронный ресурс сайта Консультант-Плюс: www.с[oncultant.ru.](http://www.сoncultant.ru/)
- 12. СанПиН 2.2.1/2.1.1.1031-01. Санитарно-защитные зоны и санитарная классификация предприятий, сооружений и иных объектов. Электронный ресурс сайта Консультант-Плюс: www.с[oncultant.ru.](http://www.сoncultant.ru/)
- 13. СНиП 2.07.01-89\* Градостроительство. Планировка и застройка городских и сельских поселений. Издание официальное. – М.: Госстрой СССР, 1994, -58 с.
- 14. МДС 30-1.99. Методические рекомендации по разработке схем зонирования территории городов. – М.: Госстрой России, 2000, -33 с.
- 15. СНиП 11-01-95. Инструкция о порядке разработки, согласования, утверждения и состава проектной документации на строительство предприятий, зданий и сооружений.

# **7.4. Периодические издания**

- 1. Журнал Росреестра «Кадастровый вестник». Электронный ресурс сайта Росреестра: [www.rosreestr.ru.](http://www.rosreestr.ru/)
- 2. Статистический ежегодный сборник Министерства сельского хозяйства Российской Федерации «Агропромышленный комплекс Российской Федерации». Электронный ресурс сайта Минсельхоза: [www.mcx.ru](http://www.mcx.ru/) (открытый доступ).
- 3. Государственный (национальный) доклад «О состоянии и использовании земель в Российской Федерации» в 2018 г. Министерство экономического развития Российской Федерации. Федеральная служба государственной регистрации кадастра и картографии. Москва 2018. Электронный ресурс сайта Росреестра: [www.rosreestr.ru.](http://www.rosreestr.ru/)
- 4. Справочник «Земельный фонд Российской Федерации на 1 января 2018 г.». Федеральная служба государственной регистрации кадастра и картографии (Росреестр). Москва 2018. Электронный ресурс сайта Росреестра: [www.rosreestr.ru.](http://www.rosreestr.ru/)

## **7.5. Методические указания, рекомендации и другие материалы к занятиям**

- 1. Исаев А.С. Землеустроительное проектирование. Внутрихозяйственное землеустройство. Рабочая тетрадь. ФГБОУ ВО «Российский государственный аграрный университет – МСХА имени К.А. Тимирязева». М.: 207.
- 2. Исаев А.С. Землеустроительное проектирование. Межхозяйственное землеустройство. Рабочая тетрадь. ФГБОУ ВО «Российский государственный аграрный университет – МСХА имени К.А. Тимирязева». М.: 2017.

# **8. ПЕРЕЧЕНЬ РЕСУРСОВ ИНФОРМАЦИОННО-ТЕЛЕКОММУНИКАЦИОННОЙ СЕТИ «ИНТЕРНЕТ», НЕОБХОДИМЫХ ДЛЯ ОСВОЕНИЯ ДИСЦИПЛИНЫ**

1. Ресурсы сайта Правительства Российской Федерации: [www.government.ru](http://www.government.ru/) (открытый доступ).

- 2. Ресурсы сайта Государственной Думы Российской Федерации: [www.gosduma.net](http://www.gosduma.net/) (открытый доступ).
- 3. Ресурсы сайта Министерства экономического развития Российской Федерации: [www.economy.dov.ru](http://www.economy.dov.ru/) (открытый доступ).
- 4. Ресурсы сайта Росреестра: [www.rosreestr.ru](http://www.rosreestr.ru/) (открытый доступ).
- 5. Ресурсы сайта Минсельхоза: [www.mcx.ru](http://www.mcx.ru/) (открытый доступ).
- 6. Ресурсы сайта Федеральной службы государственной статистики: [www.gks.ru](http://www.gks.ru/) (открытый доступ).
- 7. Ресурсы сайта КонсультантПлюс: www.с[oncultant.ru.](http://www.сoncultant.ru/)
- 8. Ресурсы сайта научно-технических библиотек.

# **9. ПЕРЕЧЕНЬ ПРОГРАММНОГО ОБЕСПЕЧЕНИЯ И ИНФОРМАЦИОННЫХ СПРАВОЧНЫХ СИСТЕМ**

Перечень программного обеспечения, необходимого для освоения дисциплины приведён в таблице 5.

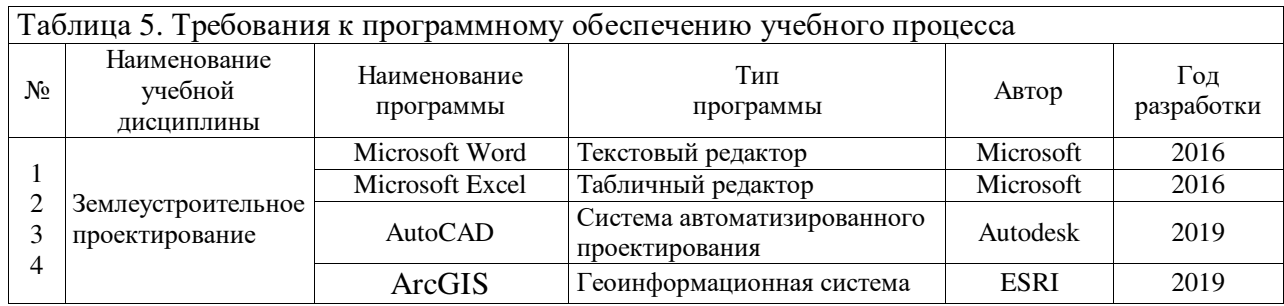

## **Для освоения дисциплины необходимы информационные справочные системы:**

- 1. Правовая система «Консультант плюс» (www.consultant.ru).
- 2. Базы данных, информационно-справочные и поисковые системы по сельскому хозяйству, землеустройству, кадастру недвижимости и др.

# **10. ОПИСАНИЕ МАТЕРИАЛЬНО-ТЕХНИЧЕСКОЙ БАЗЫ, НЕОБХОДИМОЙ ДЛЯ ОСУЩЕСТВЛЕНИЯ ОБРАЗОВАТЕЛЬНОГО ПРОЦЕССА ПО ДИСЦИПЛИНЕ**

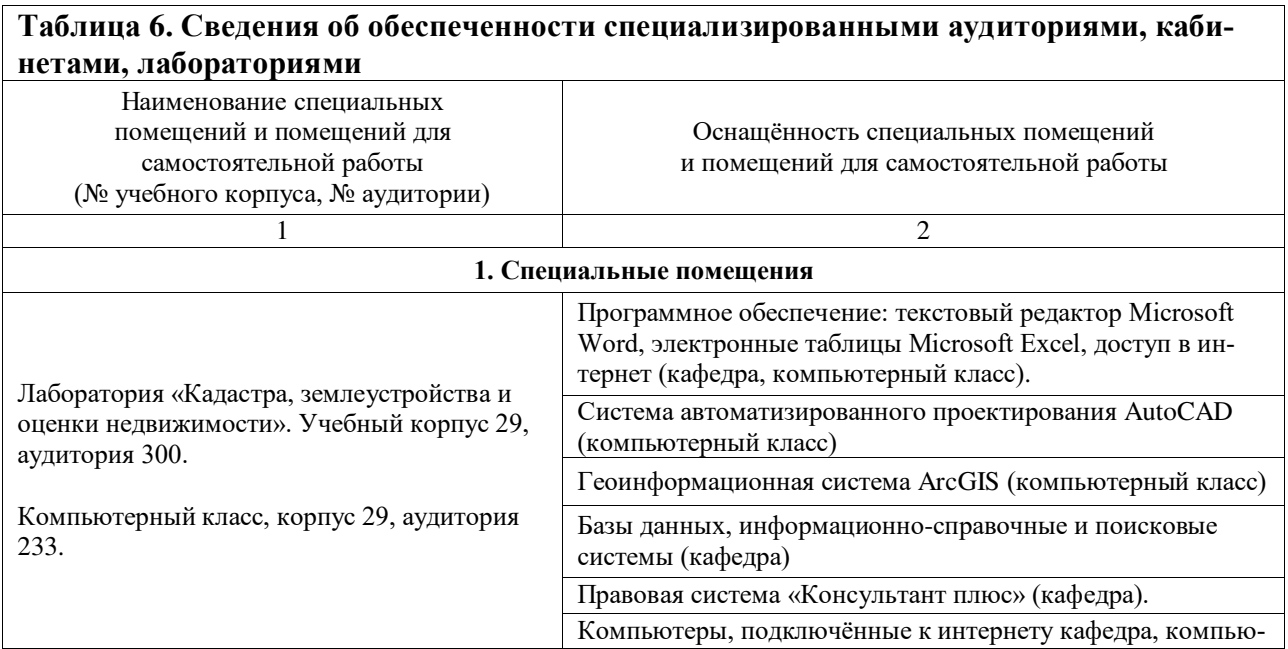

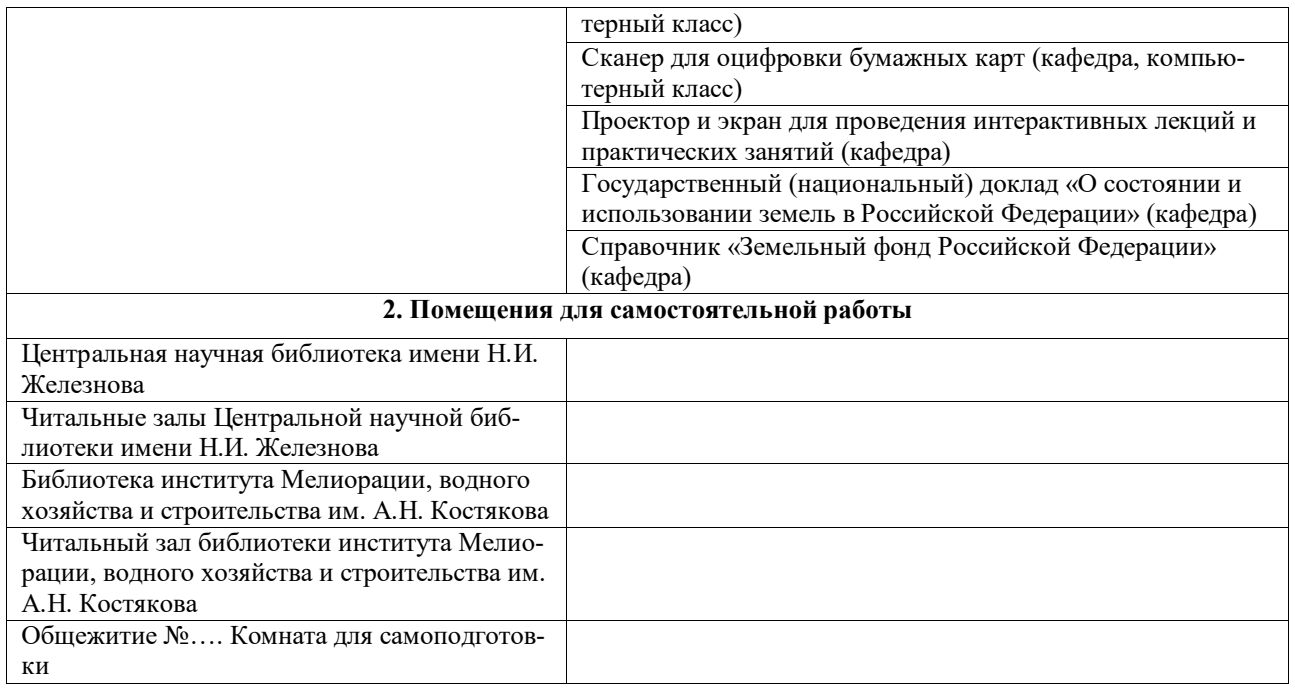

## **Для проведения занятий по дисциплине требуется следующий раздаточный материал:**

- 1. Исаев А.С. Землеустроительное проектирование. Внутрихозяйственное землеустройство. Рабочая тетрадь. ФГБОУ ВО «Российский государственный аграрный университет – МСХА имени К.А. Тимирязева». М.: 2017.
- 2. Исаев А.С. Землеустроительное проектирование. Межхозяйственное землеустройство. Рабочая тетрадь. ФГБОУ ВО «Российский государственный аграрный университет – МСХА имени К.А. Тимирязева». М.: 2017.
- 3. Картографический материал.
- 4. Исходные данные для выполнения практических работ.

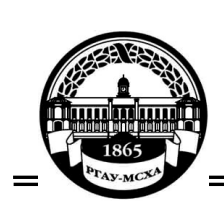

**Приложение А Пример оформления титульного листа курсовой работы/проекта МИНИСТЕРСТВО СЕЛЬСКОГО ХОЗЯЙСТВА РОССИЙСКОЙ ФЕДЕРАЦИИ** ФЕДЕРАЛЬНОЕ ГОСУДАРСТВЕННОЕ БЮДЖЕТНОЕ ОБРАЗОВАТЕЛЬНОЕ УЧРЕЖДЕНИЕ ВЫСШЕГО ОБРАЗОВАНИЯ **«РОССИЙСКИЙ ГОСУДАРСТВЕННЫЙ АГРАРНЫЙ УНИВЕРСИТЕТ – МСХА имени К.А. ТИМИРЯЗЕВА» (ФГБОУ ВО РГАУ - МСХА имени К.А. Тимирязева)**

Институт мелиорации, водного хозяйства и строительства Имени А.Н. Костякова Кафедра Мелиорации и рекультивации земель

Учебная дисциплина Б1.В.07.02. КАДАСТР ОБЪЕКТОВ НЕДВИЖИМОСТИ для подготовки бакалавров по ФГОС ВО Направление 20.03.02 Природообустройство и водопользование. Профиль Экспертиза и управление земельными ресурсами

# **КУРСОВОЙ ПРОЕКТ** на тему: **КАДАСТР ОБЪЕКТОВ НЕДВИЖИМОСТИ**

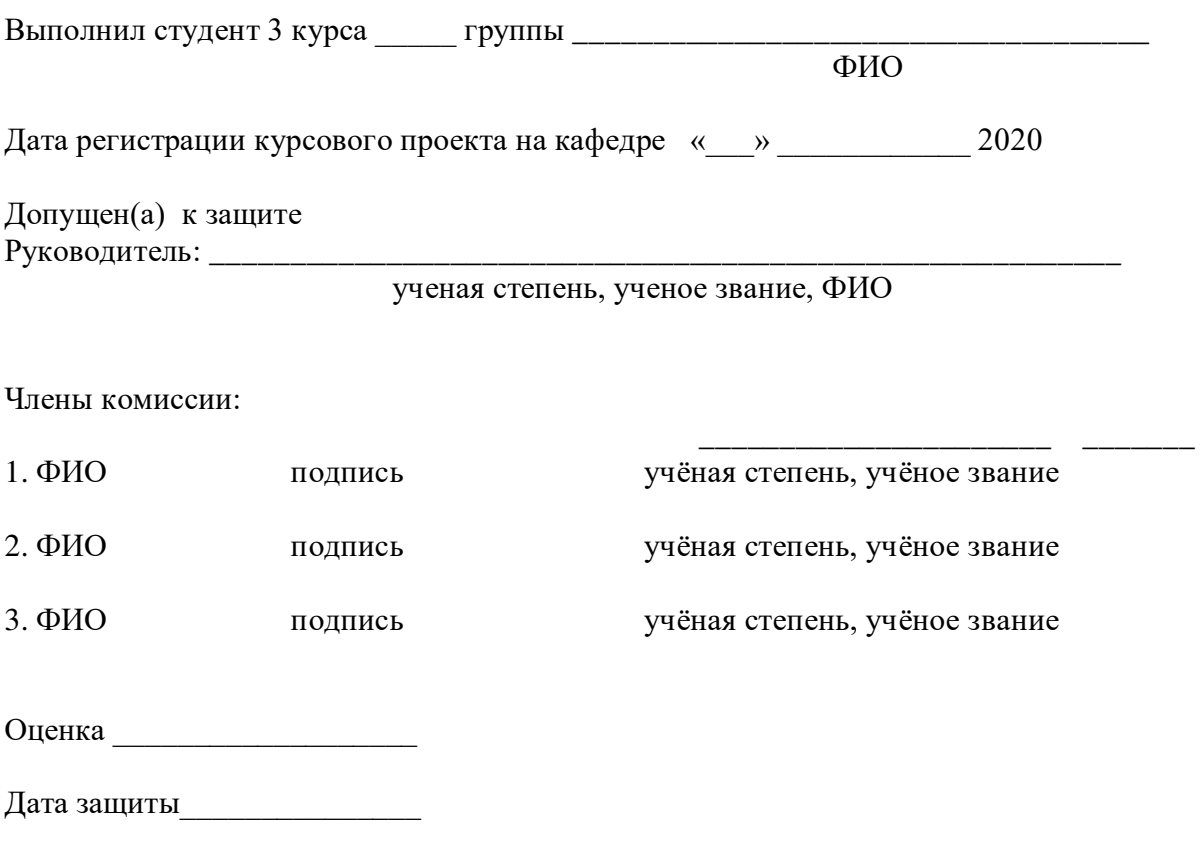

Москва, 2020\_

# **Приложение Б Примерная форма задания на выполнение курсового проекта**

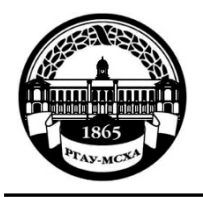

## **МИНИСТЕРСТВО СЕЛЬСКОГО ХОЗЯЙСТВА РОССИЙСКОЙ ФЕДЕРАЦИИ** ФЕДЕРАЛЬНОЕ ГОСУДАРСТВЕННОЕ БЮДЖЕТНОЕ ОБРАЗОВАТЕЛЬНОЕ УЧРЕЖДЕНИЕ ВЫСШЕГО ОБРАЗОВАНИЯ **«РОССИЙСКИЙ ГОСУДАРСТВЕННЫЙ АГРАРНЫЙ УНИВЕРСИТЕТ – МСХА имени К.А. ТИМИРЯЗЕВА» (ФГБОУ ВО РГАУ - МСХА имени К.А. Тимирязева)**

Институт мелиорации, водного хозяйства и строительства имени А.Н. Костякова Кафедра Мелиорации и рекультивации земель

# **ЗАДАНИЕ НА ВЫПОЛНЕНИЕ КУРСОВОГО ПРОЕКТА**

**Студент**\_\_\_\_\_\_\_\_\_\_\_\_\_\_\_\_\_\_\_\_\_\_\_\_\_\_\_\_\_\_\_\_\_\_\_\_\_\_\_\_\_\_\_\_\_\_\_\_\_\_\_\_\_\_\_\_\_\_\_\_\_\_

**Тема курсового проекта**

**Исходные данные**

**Перечень подлежащих разработке в работе вопросов:** 

\_\_\_\_\_\_\_\_\_\_\_\_\_\_\_\_\_\_\_\_\_\_\_\_\_\_\_\_\_\_\_\_\_\_\_\_\_\_\_\_\_\_\_\_\_\_\_\_\_\_\_\_\_\_\_\_\_\_\_\_\_\_

**Перечень дополнительного материала:** 

**Дата выдачи задания «\_\_\_»\_\_\_\_\_\_\_\_\_\_\_\_\_\_\_\_\_2020 г.**

**Руководитель (подпись, ФИО)**

**Задание принял к исполнению (подпись студента) Дата «\_\_\_»\_\_\_\_\_\_\_\_\_\_\_\_\_\_\_\_\_2020 г.**

# **Приложение В Примерная форма рецензии на курсового проекта**

## **РЕЦЕНЗИЯ**

на курсовую работу/проект обучающегося

Федерального государственного бюджетного образовательного учреждения высшего образования «Российский государственный аграрный университет – МСХА имени К.А. Тимирязева»

**Студент (ФИО)**

**Учебная дисциплина**

**Тема курсовой работы/проекта** 

**Полнота раскрытия темы:**

**Оформление**

**Замечания**

Курсовая работа/проект отвечает предъявляемым к ней требованиям и заслуживает\_\_\_\_\_\_\_\_\_\_\_\_\_\_\_\_\_\_\_\_\_\_\_\_\_\_\_\_\_\_\_\_\_\_\_\_\_\_\_ оценки

(отличной, хорошей, удовлетворительной, не удовлетворительной)

Рецензент \_\_\_\_\_\_\_\_\_\_\_\_\_\_\_\_\_\_\_\_\_\_\_\_\_\_\_\_\_\_\_\_\_\_\_\_\_\_\_\_\_\_\_\_\_\_\_\_\_\_\_\_\_\_\_\_\_\_\_

(фамилия, имя, отчество, уч.степень, уч.звание, должность, место работы)

Дата: « $\qquad \qquad \rightarrow$  20 г. Подпись:

**Приложение Г Пример заполнения основной надписи (штампа) на чертежах**

|             |   |                |             |            |         |              |          | 185 |        |      |        |
|-------------|---|----------------|-------------|------------|---------|--------------|----------|-----|--------|------|--------|
|             |   | 10             | $10^{-10}$  | $10 \t 10$ |         | ., 15        | $\mu$ 10 | 120 |        |      |        |
|             |   |                |             |            |         |              |          |     |        |      |        |
| $11:5 = 55$ |   |                |             |            |         |              |          | (1) |        |      |        |
|             |   |                |             |            |         |              |          | (2) | 15     | 15   | 20     |
|             |   |                |             |            |         |              |          |     |        |      |        |
|             |   |                | Должность   |            | Фамилия | Подпись Дата |          |     | Стадия | Лист | Листов |
|             |   | Разработчик    |             |            |         |              |          | (3) | (5)    | (6)  | (7)    |
|             |   |                | Руководит.  |            |         |              |          |     |        |      |        |
|             |   | Зав. вып. каф. |             |            |         |              |          |     | (8)    |      |        |
|             |   |                | Норм. конт. |            |         |              |          | (4) |        |      |        |
|             | s |                |             |            |         |              |          |     |        |      |        |

В графах основной надписи и дополнительных графах к ней (номера граф указаны в скобках) приводят:

- в графе 1 обозначение шифра документа, в том числе: код кафедры, номер учебной группы, год оформления графического документа, номер графического документа. Например - шифр документа – 27-471-15-01, где, 27 - кода кафедры, 471 - номера учебной группы, 15 - год оформления графического документа, 01- номер графического документа;
- в графе 2 наименование работы;
- в графе 3 наименование раздела работы;
- в графе 4 наименование изображений, помещенных на данном листе, в соответствии с их наименованием на чертеже. Если на листе помещено одно изображение, допускается его наименование приводить только в графе 4. Наименования спецификаций и других таблиц, а также текстовых указаний, относящихся к изображениям, в графе 4 не указывают (кроме случаев, когда спецификации или таблицы выполнены на отдельных листах).
- в графе 5 условное обозначение вида документации: ДП для дипломных проектов, КР - для курсовых работ, БР - бакалаврская работа, МД – для магистерских диссертаций.
- в графе 6 порядковый номер листа документа.;
- в графе 7 общее количество листов документа;
- в графе 8 наименование учебного заведения и его подразделения, разработавшей документ.

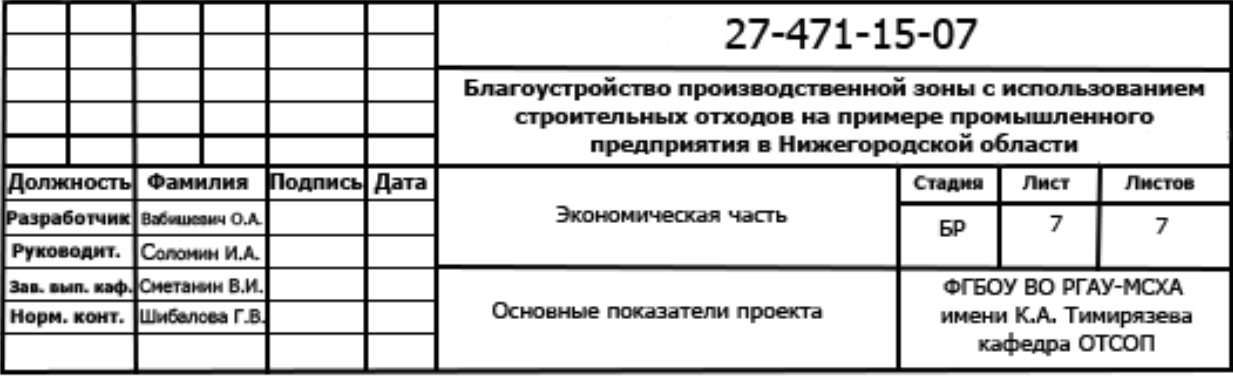

Пример заполнения штампа.